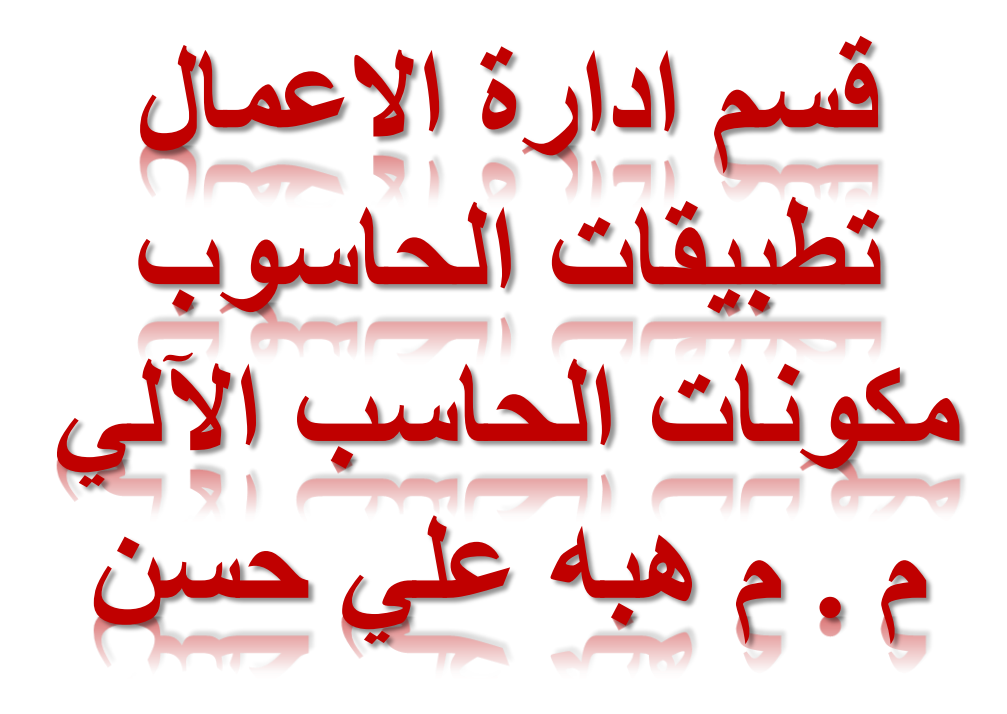

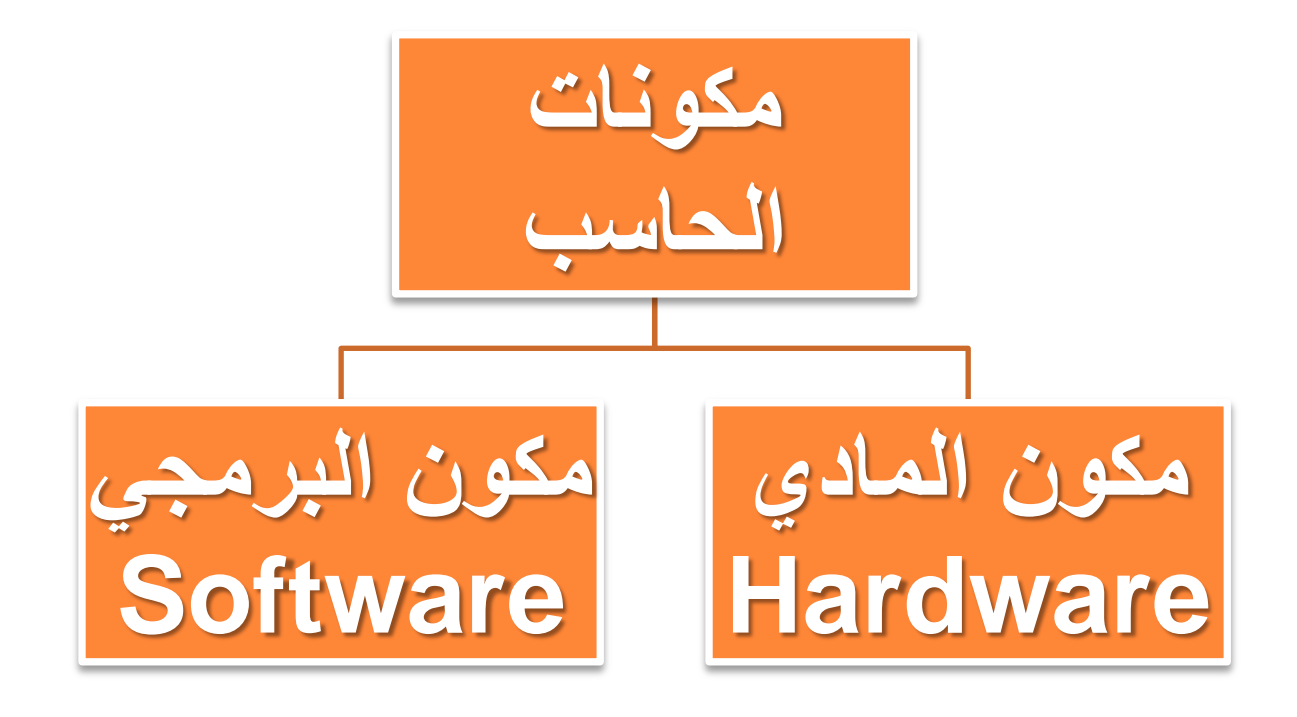

يتكون الحاسب من مكونين أساسي<u>ن:</u>

\* المكون المادي :هي عبارة عن القطع والملحقات التي يتكون

منها الجهاز وهي عبارة <mark>مكونات يمكن لمسها ومشاهدتها</mark> مثل:

لوحة المفاتيح ، الشاشة ، المعالج ، الفارة , مشغل الاقراص

 **انًكىٌ انجشيد:ٍ** هً عثاسج عٍ **يكىَبد غُش يهًىعخ** ويصبح الحاسب بدونها عديم الفائدة وهي تشمل: نظم التشغيل ولغات البرمجة والبرامج التطبيقية .

# **انًكىَبد انًبدَخ HARDWARE**

- **.1 وحدة المعالجة المركزية (Unit Processing(.**
	- **.2 وحدة الذاكرة (Unit Memory(.**
	- **.3 وحدات اإلدخال (Units Input(.**
	- **.4 وحدات اإلخراج (Units Output(.**
	- **.5 وحدات التخزين (Unit Storage(.**
		- **.6 اللوحة االم )Board Mother).**

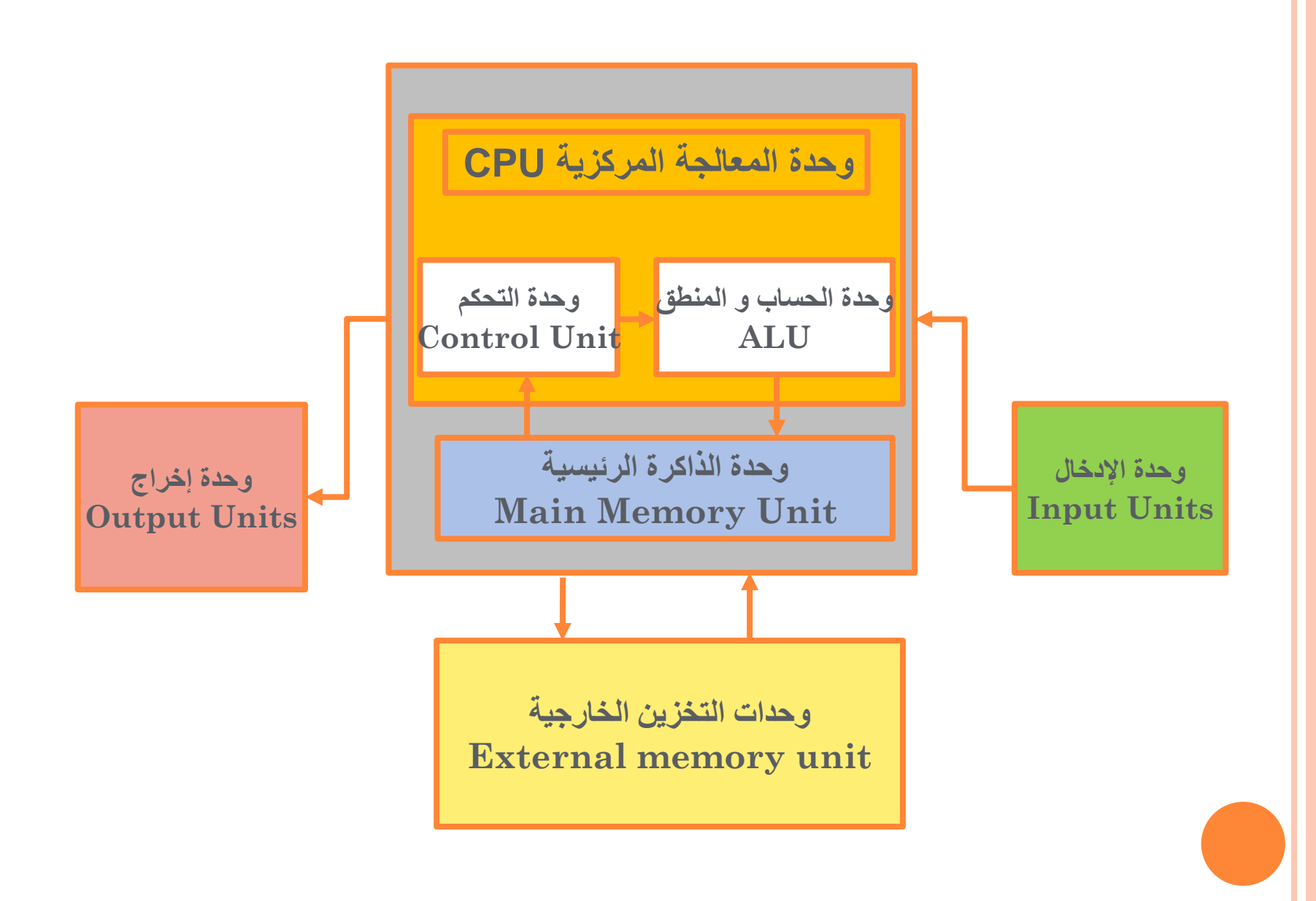

# وحدة المعالجة المركزية **(PROCESSING UNIT)**

- <sup>o</sup> **ثًثبثخ انؼمم انًفكش ألٌ َظبو زبعت وفُهب رزى انؼًهُبد انسغبثُخ**  و المنطقية
- <u>ه وهي عبارة عن شري</u>حة سيلكون تحتوى على ملايين الترانزستور المتصلة مع بعضها عن طريق اسلاك رقيقه من الألومنيوم

**رمبط عشػخ انًؼبنح ثؼذد انزشدداد او انزثزثبد فٍ انثبَُخ MHZ او ػذد االوايش انزٍ َُفزهب انسبعت فٍ انثبَُخ MIPS** او سعة ناقل البيانات

inte

pentium **OO INTEL 92** 

وحدة المعالجة المركزية **(PROCESSING UNIT)** 

<sub>ه</sub> تؤدي وظيفتين أساسيتين :

o

• تنفيذ البرنامج المخزن في الذاكرة الرئيسية وفق سياق أوامر و تعليمات البرنامج وضبط المعدات لتؤدي الوظائف المطلوبة.

•إجراء العمليات الحسابية و المنطقية.

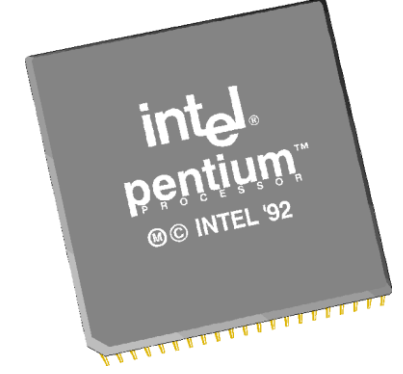

**وحدة المعالجة المركزية (Unit Processing(**

**وحدة الحساب والمنطق** 

#### **Arithmetic and Logic Unit "ALU"**

#### وحدة التحكم **Control Unit "CU"**

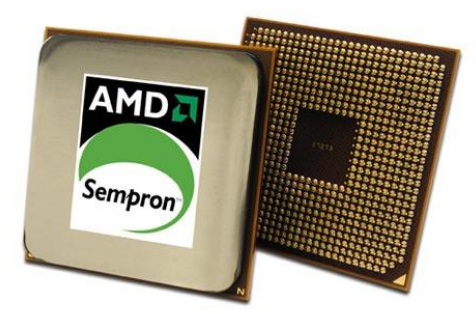

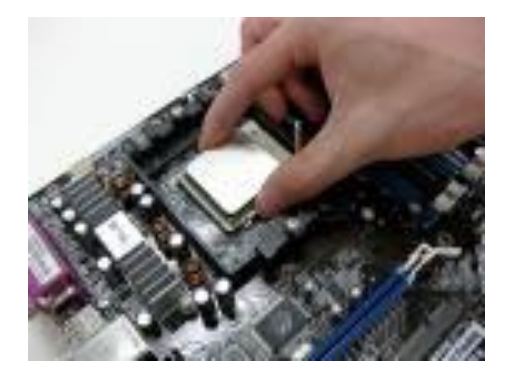

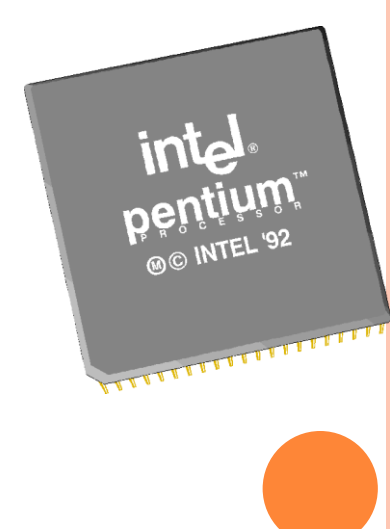

# **وزذح انسغبة وانًُطك UNIT ALU**

**هٍ انىزذح انًغئىنخ ػٍ رُفُز انؼًهُبد انسغبثُخ )اندًغ، انطشذ، انضشة،** 

القسمة) والعمليات المنطقية (أكبر من، أقل من، يساوى...) على البيانات

**0 فعند تنفيذ البرنـامج تستقبل وحدة الحسـاب والمنطق البيانـات من ذاكرة** 

الحاسب الرئيسية ومن ثم تقوم بأداء الع*م*ليات الحسابية والمنطقية

المطلوبة ومن ثم تعاد النتيجة إل*ى* وحدة الذاكرة الرئيسية .

## **وزذح انزسكى UNIT CONTROL**

تعتبر الجهاز العصبي للحاسوب حيث تقوم هذه الوحدة بالتحكم بكافة العمليات المنفذة وتشرف على تسلسل تنفيذ التعليمات وتنسيق العمليات وتبادل المعلومات بين وحدة الحساب والمنطق و الذاكرة الرئيسة. ويمكن إيجاز وظائف هذه الوحدة بما يلي: **رمىو ثزُغُك خًُغ انؼًهُبد داخم انسبعت رسذَذ االوايش انًشاد رُفُزهب رسذَذ انجُبَبد انالصيخ وأيبكٍ انزخضٍَ ر تحديد اماكن تخزين النتائج** 

# وحدة الذاكرة (Memory Unit)

**ر تتكون من مجموعه من الشرائح الالكترونية موضوعه على اللوحة الام** او المعالج و تقوم بالاحتفاظ بالبيانات والأوامر الت*ي* يحتاجها المعالج ع*ند* إجراء الع*م*ليات المختلفة وإرسالها عند الطلب .

- **ورُمغى انً :**
- • **انزاكشح انؼشىائُخ RAM**
- • **راكشح انمشاءح فمظ ROM**

#### **وزذح انزاكشح (UNIT MEMORY( أنواع الذاكرة ذاكرة القراءة فقط ROM الذاكرة العشوائية RAM** .1سريعة . .2قابلة للقراءة و الكتابة. .3تفقد محتوياتها بمجرد إيقاف تشغيل الجهاز .4تستخدم لالحتفاظ المؤقت بالبيانات أثناء العمل على الجهاز. .5 هي ذاكرة للمستخدم يمكنه التعامل معها و تعديل بياناتها. .1بطيئة . .2ذاكرة القراءة فقط . 3. لا تفقد محتوياتها عند إيقاف تشغيل الجهاز. .4معلومات هذه الذاكرة يتم تخزينها عادة بواسطة الشركة المنتجة للحاسب . .5مبرمجه لتشغيل البرامج المرتبطة ببدء التشغيل مثل : • **برنامج االختبار الذاتي** • **برنامج بدء التحميل** • **برنامج التحكم في االدخال واإلخراج**

#### انزاكشج انعشىائٍح RAM:

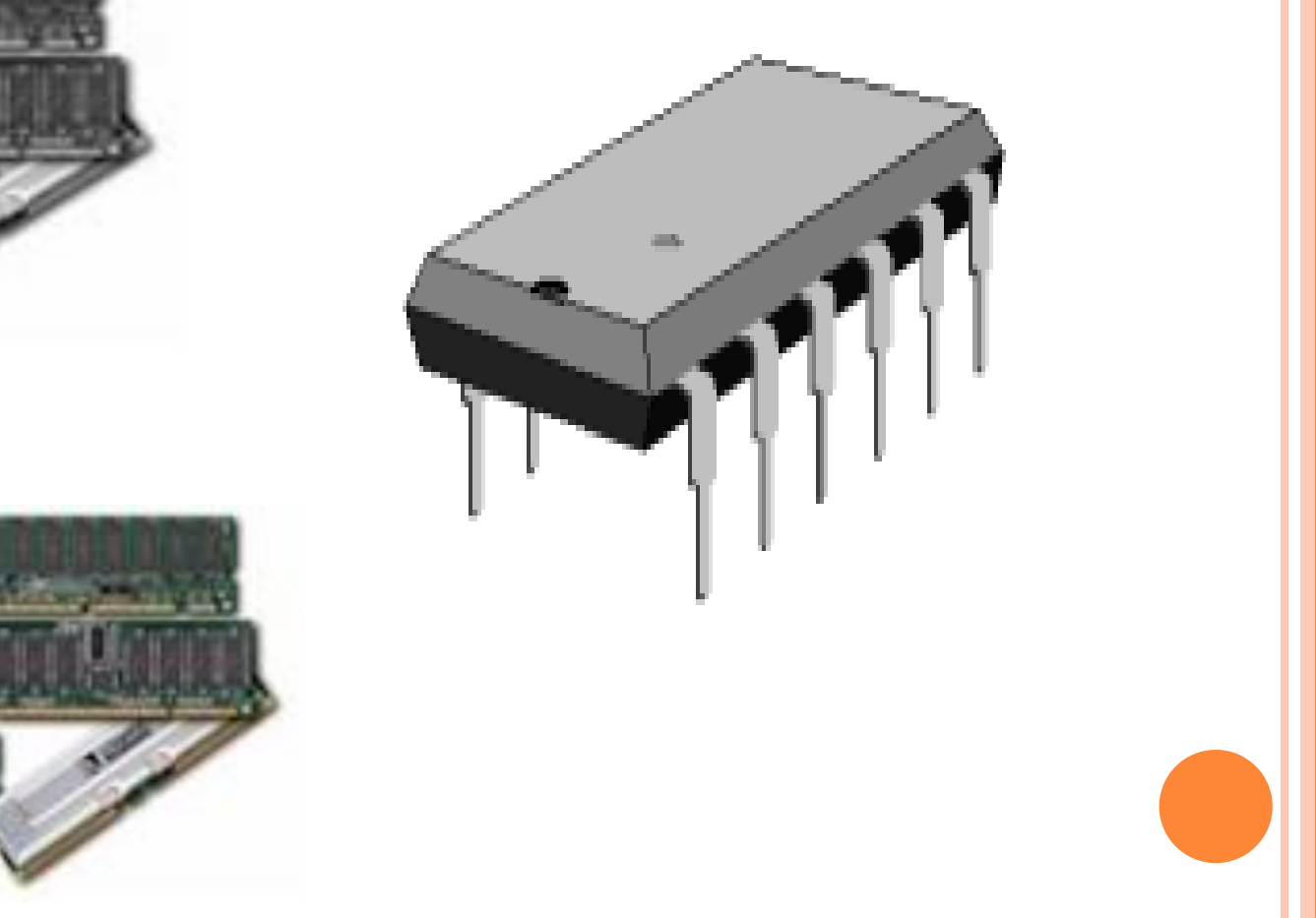

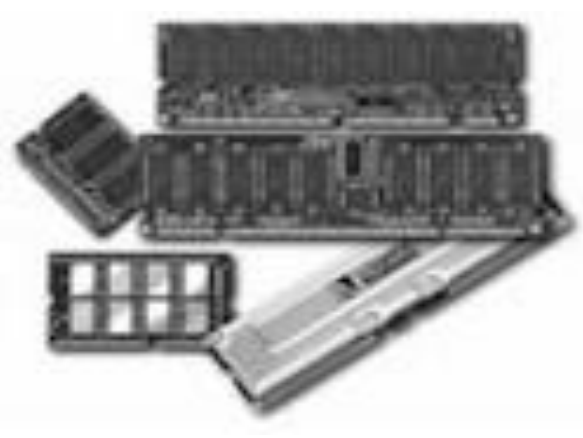

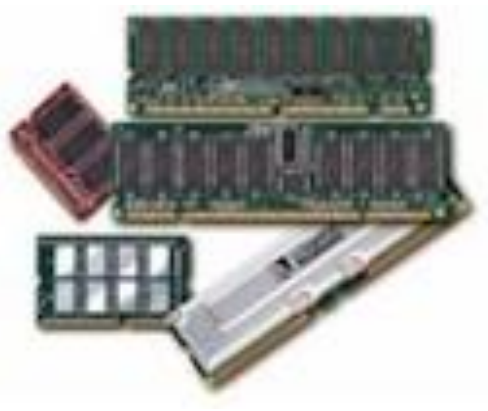

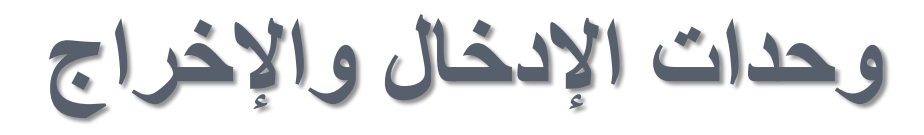

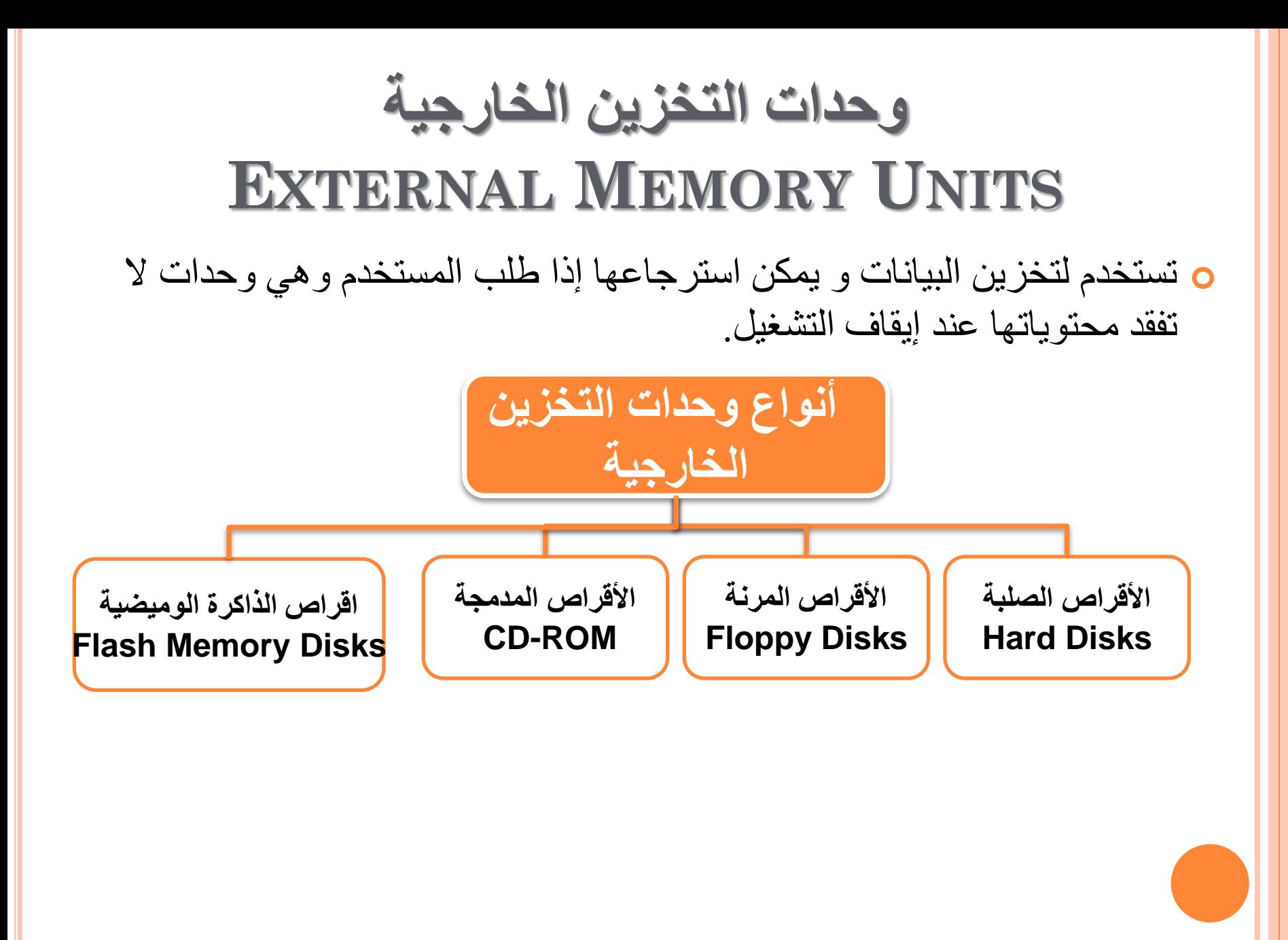

# **انمشص انظهت**

- اهم وسائط التخزين نظرا لسر**عته العالية وسعته الكبيرة (جيجابايت ).** <sup>o</sup> **َمغ داخم وزذح انُظبو .**
	- <sup>o</sup> **َزكىٌ يٍ يدًىػخ يٍ الشاص يًغُطخ ويثجزخ كىزذح وازذح**  <sup>o</sup> **ًَكٍ اضبفخ الشاص طهجخ يٍ انذاخم او انخبسج.**
		- <sup>o</sup> **رجهغ عؼزه يٍ 150انً 750 خُدبثبَذ.**

From Computer Desktop Encyclopedia<br>© 2005 The Computer Language Co. Inc.

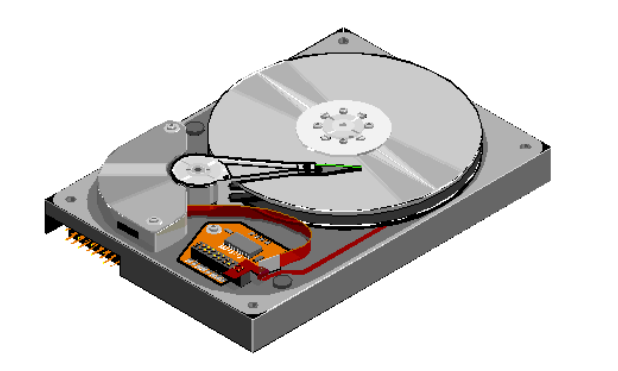

 $\left( \mathbf{v}\right)$  $(\mathbf{r})$ -87

(٩) محرك أقراص CD/DVD (٢) محرك القرص المرن

الأقراص المرنة **0** وسط تخزين ممغنط ومغلف بعلبة بلاستيكية . **طغُش انسدى . خفُف انىصٌ وعهم انُمم . سخُض انثًٍ . رجهغ عؼزه 1.4 يُدبثبَذ. َغزخذو نُمم انًهفبد يٍ زبعت الخش . اثطأ كثُشا يٍ انمشص انظهت .**

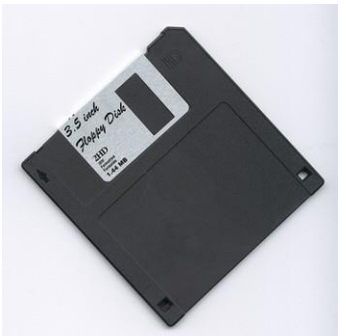

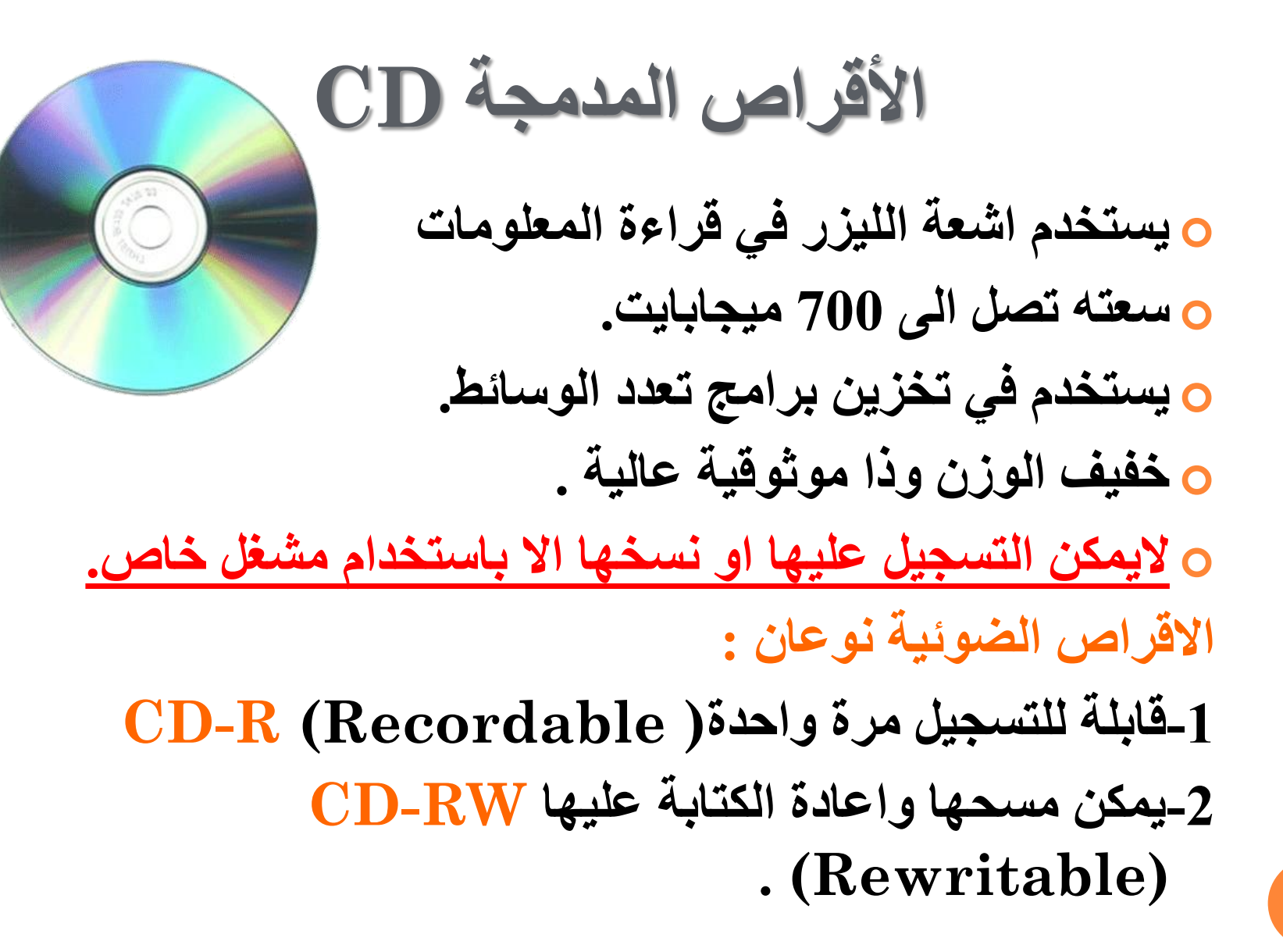

**انمشص انشلًٍ DVD**

- **َغزخذو رمُُخ االلشاص انضىئُخ .**
	- **عؼزهب هبئهخ رمبط ثبندُدبثبَذ .**
- **َغزخذو نزخضٍَ االفالو ثدىدح ػبنُخ خذا )َسم يسم اششطخ انفُذَى( .**
	- **عؼزه يٍ 4.5 انً 17 خُدب ثبَذ .**

## **USB flash drive**

- **صغير الحجم يمكن وضعه بالجيب**
- **َسفع وَُمم يهفبد انىعبئظ انًزؼذدح انكجُشح**
- **العزخذايه َشثظ ثًُفز USB نُزى انزؼشف ػهُه أورىيبرُكُب.**

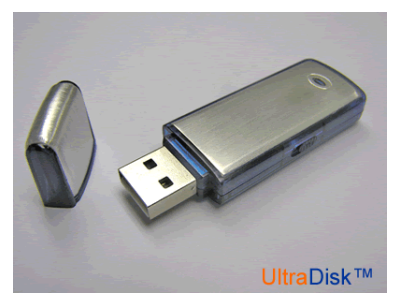

اللوحة الأم **(MOTHER BOARD)**

**رؼذ انهىزخ االو أهى خضء يٍ االخضاء انًبدَخ فٍ انسبعت االن.ٍ**

 **رسزىٌ ػه:ٍ يمجظ انًؼبنح - طمى انشلبلبد – يمبثظ انزاكشح – انُظبو االعبعٍ نإلدخبل و االخشاج – شمىق انزىعؼخ –** ملاقيط اجهزة التخزين الخارجية .

**ي معظم اللوحات الام تبدوا متشابهة من الناحية الشكلية لكن توجد اختلافات جذرية بينها من حيث المواصفات.** 

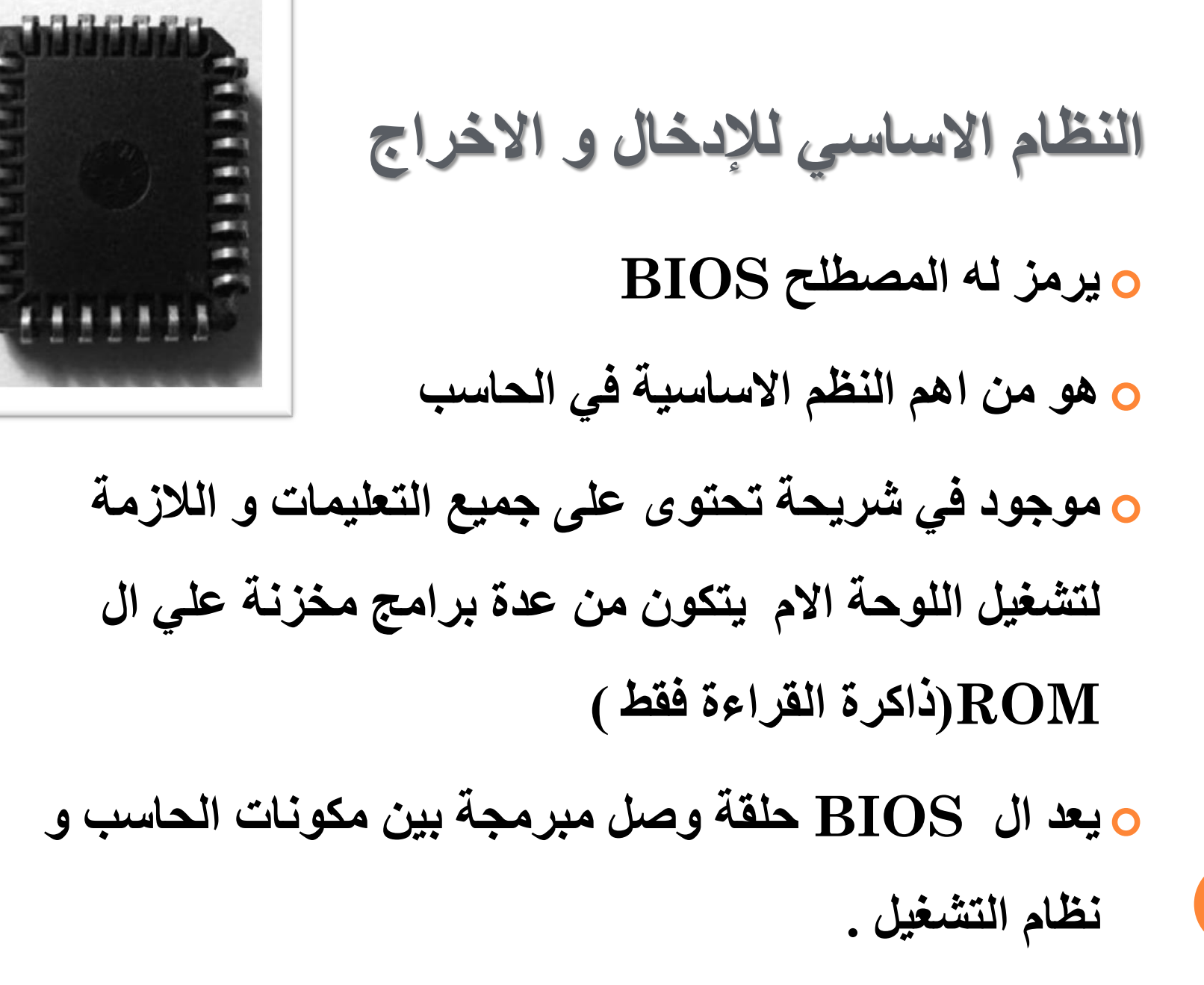

### **BIOS اخزظبس إنً**

### **BASIC INPUT/OUTPUT SYSTEM**

#### **َسزىٌ ال BIOS ػه:ٍ**

- **ثشايح االخزجبس انزار:ٍ ثشَبيح يخضٌ داخم ال ROM و َزى رشغُهه يغ كم ثذاَخ رشغُم نهسبعت – َفسض انهىزخ االو ، انزاكشح انشئُغُخ – اخهضح**  التحكم ـــ وحدات الادخال و الاخراج ــ جميع الدوائر المساعدة.
- **ثشايح ثذء انزسًُم: ثشَبيح يخضٌ داخم ال ROM َشغم ثؼذ ثشَبيح**  الاختبار الذاتي ـ يمهد مكونات الحاسب للعمل ــ يبحث عن نظام التشغيل و **ػُذيب َزؼشف ػهُه َزى رسًُهه ػهٍ ال AM R و َضم ػهُهب ززً غهك**  الجهاز .

#### **تتلخص مهام ال BIOS في:**

**بدء تشغيل الحاسب االلي و فحص و تمهيد جميع مكوناته للعمل**

**تحميل نظام التشغيل الي الذاكرة الرئيسية**

**أدارة جميع مكونات الحاسب االلي و السماح بإعادة توصيف اعدادها عند بدء التشغيل**

**مساعدة نظام التشغيل و التطبيقات المختلفة في استخدام مكونات الحاسب دون معرفة اساسية او اتصال مباشر بها**